# 1 混成サブ種目を記録入力後、順位付けしてください。

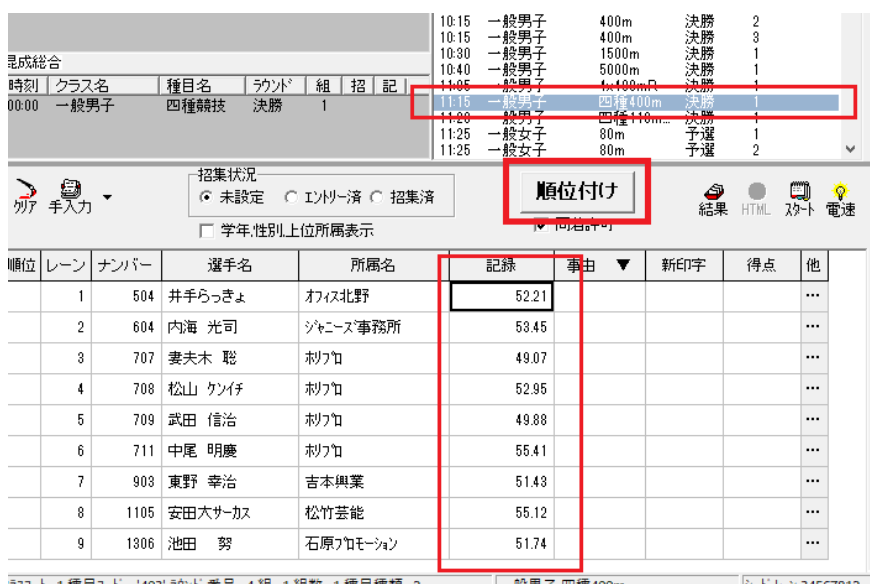

2 混成総合を順位付けしてください。

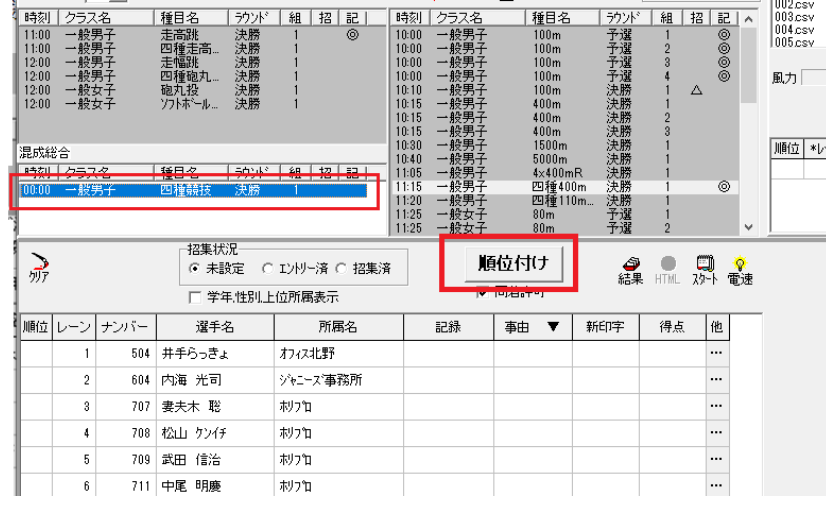

〇 これまでのサブ種目の合計 点が記録、および得点カラムに 書き込まれました。

「記録済」ボタンを押して 処理を進めて下さい。

サブ種目毎にこれまでの得点 集計が可能です。 最終種目が終了するまでこの 処理を続けてください。

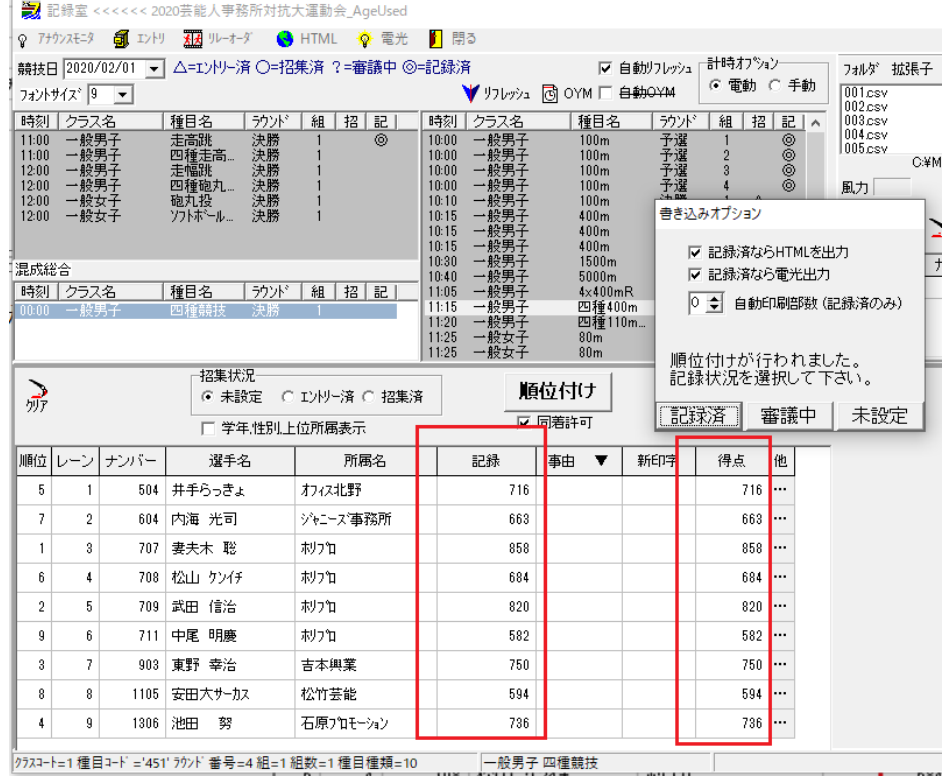

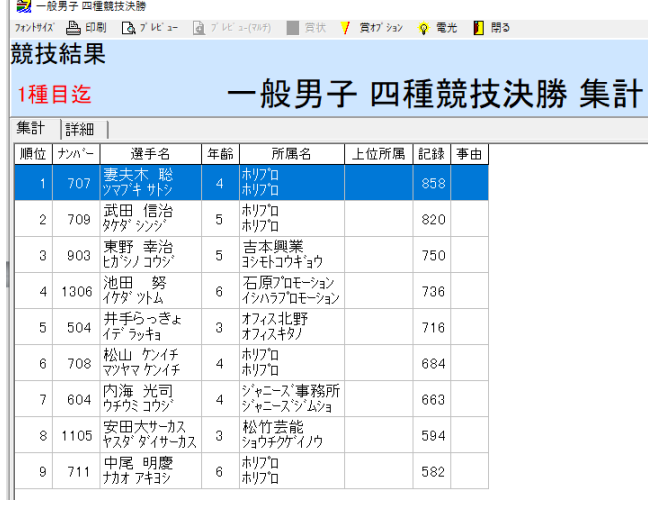

# 1 種目目迄 2 種目目迄

2種目迄

集計 詳細 |

競技結果

# 一般男子 四種競技決勝 集計

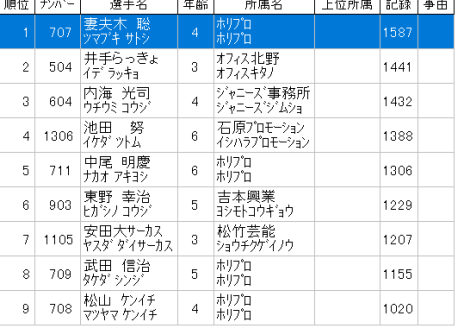

### 全種目完了

→<br><mark>第7</mark> 一般男子 四種競技決勝

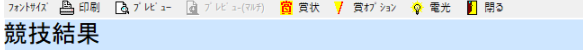

一般男子 四種競技決勝 集計

全種目完了 

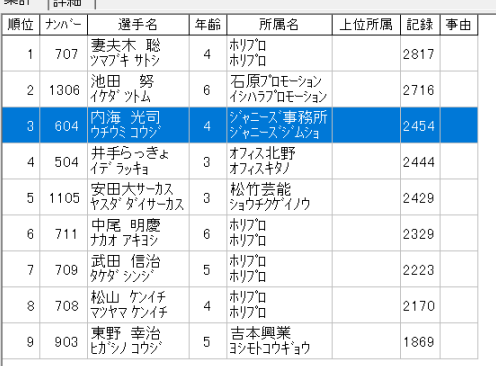

# 全種目完了(詳細)

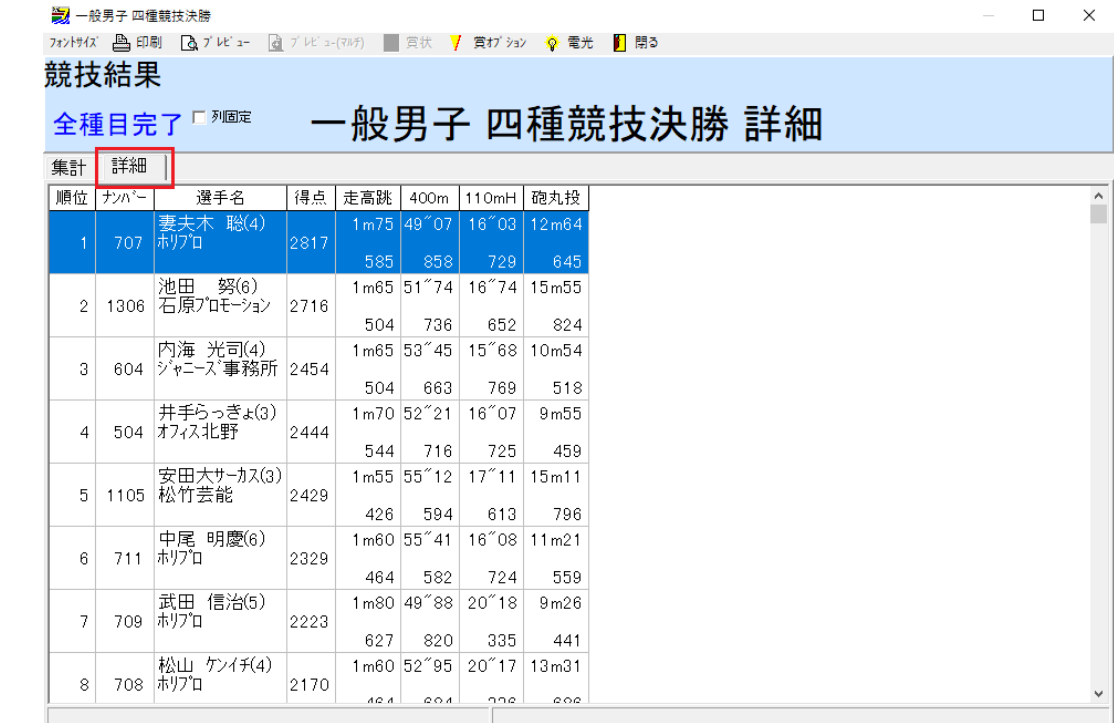

- この文書ここまで -